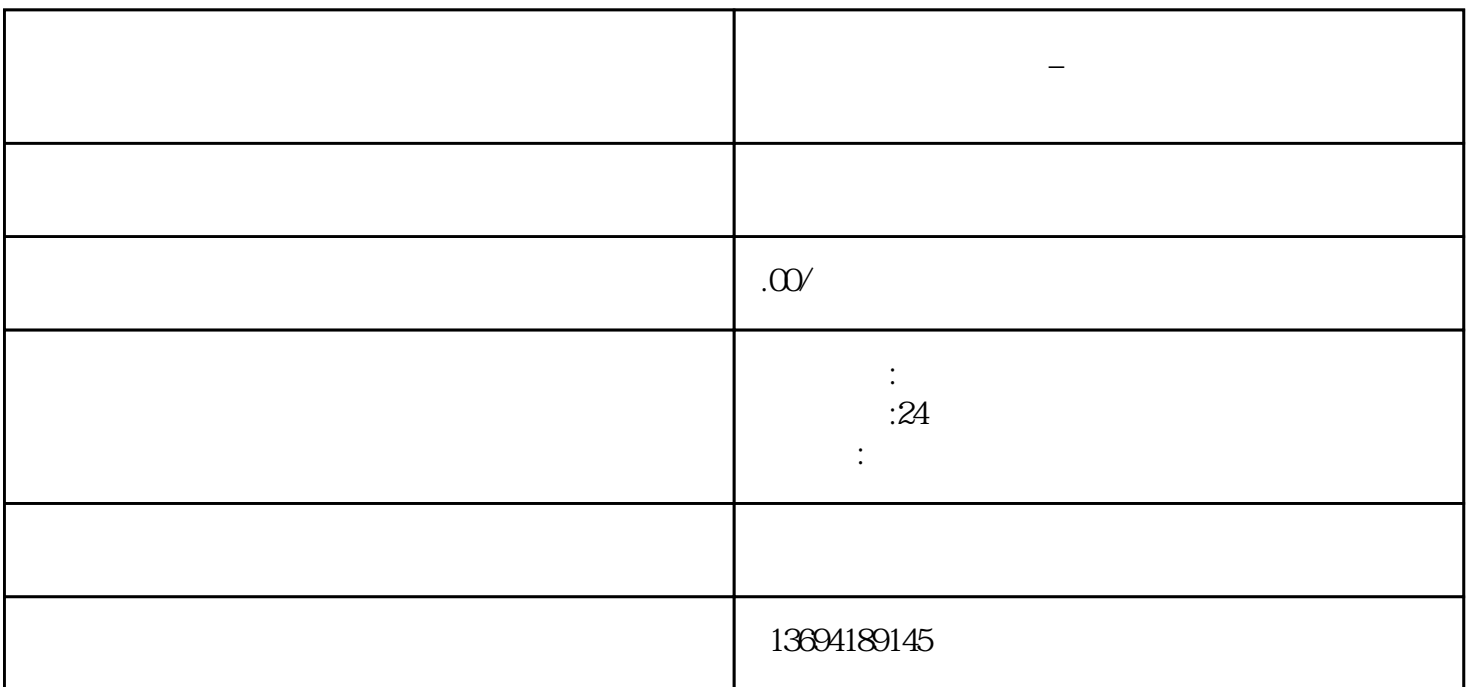

 $\frac{w}{t}$ ,  $\frac{w}{t}$ 

 $\frac{a}{2}$ ,  $\frac{a}{2}$ ,  $\alpha$  and  $\beta$  , and  $\beta$  and  $\beta$ 

 $\alpha$  and  $\alpha$  and  $\beta$ 

 $\mathbf{a}$ , and  $\mathbf{b}$ , and  $\mathbf{b}$ 

**微信怎么进行群投票\_微信怎么群投票设置发起人看到结果**

 $\frac{a}{x}$  was  $\frac{b}{x}$ 

 $2<sub>l</sub>$ 

 $\frac{a}{\sqrt{1+\frac{a}{\sqrt{1+\frac{a$ 

 $\mathbf{a}$  are the symmetry of  $\mathbf{a}$ 

 $\alpha$  was not the control of  $\alpha$ 

"。